Title stata.com

wntestq — Portmanteau (Q) test for white noise

Description Quick start Menu Syntax

Option Remarks and examples Stored results Methods and formulas

References Also see

## **Description**

wntestq performs the portmanteau (or Q) test for white noise.

#### **Quick start**

```
Perform Portmanteau's test for white noise on series y using tsset data wntestq y
```

```
Same as above, but calculate 10 autocorrelations wntestq y, lags(10)
```

#### Menu

Statistics > Time series > Tests > Portmanteau white-noise test

## **Syntax**

```
wntestq varname [if] [in] [, lags(#)]
```

You must tsset your data before using wntestq; see [TS] tsset. Also the time series must be dense (nonmissing with no gaps in the time variable) in the specified sample.

varname may contain time-series operators; see [U] 11.4.4 Time-series varlists.

collect is allowed; see [U] 11.1.10 Prefix commands.

# Option

lags (#) specifies the number of autocorrelations to calculate. The default is to use  $\min(\lfloor n/2 \rfloor - 2, 40)$ , where  $\lfloor n/2 \rfloor$  is the greatest integer less than or equal to n/2.

## Remarks and examples

stata.com

Box and Pierce (1970) developed a portmanteau test of white noise that was refined by Ljung and Box (1978). See also Diggle (1990, sec. 2.5).

### ▶ Example 1

In the example shown in [TS] **wntestb**, we generated two time series. One (x1) was a white-noise process, and the other (x2) was a white-noise process with an embedded cosine curve. Here we compare the output of the two tests.

```
. drop _all
. set seed 12393
. set obs 100
Number of observations (_N) was 0, now 100.
. generate x1 = rnormal()
. generate x2 = rnormal() + cos(2*_pi*(_n-1)/10)
. generate time = _n
. tsset time
Time variable: time, 1 to 100
        Delta: 1 unit
. wntestb x1, table
Cumulative periodogram white-noise test
 Bartlett's (B) statistic =
                                  0.8038
 Prob > B
                                  0.5380
. wntestq x1
Portmanteau test for white noise
 Portmanteau (Q) statistic =
                                 31.0396
 Prob > chi2(40)
                                  0.8443
. wntestb x2, table
Cumulative periodogram white-noise test
 Bartlett's (B) statistic =
                                  2.1653
 Prob > B
                                  0.0002
. wntestq x2
Portmanteau test for white noise
 Portmanteau (Q) statistic =
                                225.6211
 Prob > chi2(40)
                                  0.0000
```

This example shows that both tests agree. For the first process, the Bartlett and portmanteau tests result in nonsignificant test statistics: a *p*-value of 0.5380 for wntestb and one of 0.8443 for wntestq.

1

For the second process, each test has a significant result to less than 0.0005.

# Stored results

wntestq stores the following in r():

```
\begin{array}{ccc} \text{Scalars} & & & & \\ & \textbf{r}(\texttt{stat}) & & Q & \text{statistic} \\ & \textbf{r}(\texttt{df}) & & \text{degrees of freedom} \\ & \textbf{r}(\texttt{p}) & & \text{probability value} \end{array}
```

#### Methods and formulas

The portmanteau test relies on the fact that if  $x(1), \ldots, x(n)$  is a realization from a white-noise process. Then

$$Q = n(n+2) \sum_{j=1}^{m} \frac{1}{n-j} \widehat{\rho}^{2}(j) \longrightarrow \chi_{m}^{2}$$

where m is the number of autocorrelations calculated (equal to the number of lags specified) and  $\longrightarrow$  indicates convergence in distribution to a  $\chi^2$  distribution with m degrees of freedom.  $\hat{\rho}_j$  is the estimated autocorrelation for lag j; see [TS] **corrgram** for details.

#### References

Box, G. E. P., and D. A. Pierce. 1970. Distribution of residual autocorrelations in autoregressive-integrated moving average time series models. *Journal of the American Statistical Association* 65: 1509–1526. https://doi.org/10.2307/2284333.

Diggle, P. J. 1990. Time Series: A Biostatistical Introduction. Oxford: Oxford University Press.

Ljung, G. M., and G. E. P. Box. 1978. On a measure of lack of fit in time series models. *Biometrika* 65: 297–303. https://doi.org/10.2307/2335207.

Zhu, G., Z. Du, and J. C. Escanciano. 2017. Automatic portmanteau tests with applications to market risk management. Stata Journal 17: 901–915.

#### Also see

- [TS] corrgram Tabulate and graph autocorrelations
- [TS] cumsp Graph cumulative spectral distribution
- [TS] **pergram** Periodogram
- [TS] **tsset** Declare data to be time-series data
- [TS] wntestb Bartlett's periodogram-based test for white noise

Stata, Stata Press, and Mata are registered trademarks of StataCorp LLC. Stata and Stata Press are registered trademarks with the World Intellectual Property Organization of the United Nations. StataNow and NetCourseNow are trademarks of StataCorp LLC. Other brand and product names are registered trademarks or trademarks of their respective companies. Copyright © 1985–2023 StataCorp LLC, College Station, TX, USA. All rights reserved.

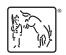

For suggested citations, see the FAQ on citing Stata documentation.